## **Infrastructure - Task #2708**

Story # 1791 (Closed): Create secure configuration for LDAP replication across various deployment Environments

# **Edit syncrepl configuration in cn-buildout to use TLS**

2012-05-07 19:32 - Ben Leinfelder

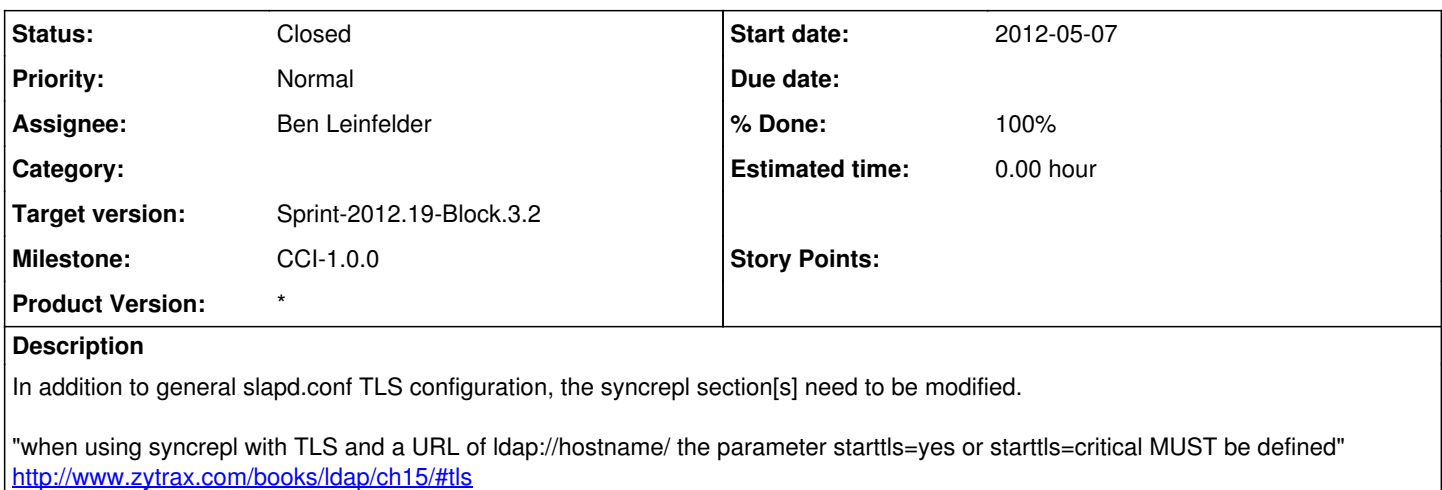

## **History**

## **#1 - 2012-05-07 19:40 - Ben Leinfelder**

*- Status changed from New to In Progress*

*- Assignee set to Ben Leinfelder*

edited slapd.conf and postinst

### **#2 - 2012-05-07 20:25 - Ben Leinfelder**

*- Status changed from In Progress to Closed*

## **#3 - 2012-05-17 04:40 - Ben Leinfelder**

*- Status changed from Closed to In Progress*

Still not working - trying more config options in syncrepl

#### **#4 - 2012-05-17 05:50 - Ben Leinfelder**

added tls\_cert, tls\_key and tls\_cacert params to the syncrepl lines and now I get successful replication

## **#5 - 2012-05-17 05:50 - Ben Leinfelder**

*- Status changed from In Progress to Closed*